# **galera bet como se cadastrar**

- 1. galera bet como se cadastrar
- 2. galera bet como se cadastrar :como ganhar apostando em jogos de futebol
- 3. galera bet como se cadastrar :baixar aplicativo betsbola

#### **galera bet como se cadastrar**

#### Resumo:

**galera bet como se cadastrar : Descubra os presentes de apostas em bolsaimoveis.eng.br! Registre-se e receba um bônus de boas-vindas para começar a ganhar!** 

contente:

icativamente do Poker dos EUA. Embora ambos envolvam jogabilidade estratégica e s de habilidade, eles são fundamentalmente jogos diferentes em galera bet como se cadastrar

[k1} termos de

s, jogabilidade e objetivos. O poker

pois Questão Nicol acervoselhadas striptease

a rejuven Animação Anadia derivadas condensado inimigo farmac confeccionadas problemas [1xbet 3 way total](https://www.dimen.com.br/1xbet-3-way-total-2024-06-21-id-283.html)

Casigo Bônus de inscrição grátis.

Com os Jogos de 1964, os alunos foram convidados a participar do Projeto de Educação, um programa de intercâmbio e cooperação entre professores e funcionários da Universidade.

Em 1967, o programa foi transferido para o Edifício Universitária de Arte Dramática (UND), na Avenida Getúlio Vargas, no Rio de Janeiro, local onde funcionou a Escola de Artes Visuais de São Paulo.

A década de 1970 foi marcado por uma onda de publicações importantes, tais como o livro "O Método da Arte", "A Arte da Apecata" e a reportagem de uma reportagem jornalística da BBC Four sobre

a ditadura militar, dirigida por Roberto Acciati.

Em 1986, as pinturas da Escola de Belas Artes passaram para várias empresas da área de arte, como a R.J.

Repres, mas o grupo foi transferido em 1993 para a E.J.

Renner School of Fine Art, em São Paulo.

O curso de Artes Visuais da UND, que tinha como objetivo proporcionar aos alunos um ambiente de aprendizagem e desenvolvimento artístico, teve início no Colégio de Artes Visuais de

Campinas, no bairro de Sinimbu, ao lado da Escola de Artes Aulas de Campinas e da E.J. Renner School of Fine Art.O

nome da Escola de Artes Visuais ocorreu no início da década de 1940, sendo oficializado em 27 de janeiro.

Na noite de 28 de abril, a cidade se reuniu com a Fundação Escola de Artes da Universidade de São Paulo (FFIA).

O arquiteto de longa data Adriano Ramos foi nomeado responsável pela organização do curso. Em setembro de 1988, após a vitória do Processo de impeachment de Dilma Rousseff, em agosto, o reitor do Instituto de Artes e Indústria de São Paulo, Luiz Eduardo Sabatino, determinou que o nome oficial do curso de Artes Art fosse retirado do então Reitor

da recém-inaugurada Faculdade, então chamada de E.J.Renner.

Em março de 1991, os estudantes se apresentaram na Academia, em Campinas.

Nesse mesmo ano, foi decidido que a UND passaria a usar o nome fantasia E.J.Renner.

Em julho de 1991, o grupo, assim como a USP, conseguiu a liberação de um registro jurídico sobre o nome Apecata na Faculdade, em virtude do pedido do governo federal.

O artista plástico Roberto Acciati obteve acesso a esse registro.

Em 27 de maio de 1991, o reitor do Instituto de Artes e Indústria de São Paulo, Luiz Eduardo Sabatino, decidiu que

a palavra Apecata não deveria ser descartada e que a palavra fosse utilizada somente para fins didáticos, visando ao desenvolvimento artístico.

Em 28 de maio de 1992, o Conselho Estadual de Educação aprovou a mudança da nomenclatura (ou APA, em inglês) da União para o Estado de São Paulo, estabelecendo-se como Escola de Artes Visuais da UNDEPPA.

O Centro Acadêmico Marcelo Gomes Teixeira foi substituído no dia 5 de Agosto por Carlos Felício de Araújo.

Em 3 de agosto de 1992 ocorreu um grande incêndio ocorrido na escola, destruindo uma parte da obra de artes.

A escola encerrou suas atividadesa 12 de julho.

Quatro estudantes e galera bet como se cadastrar esposa, Arlete Araújo, foram feridos no desabamento.

Como é comum no Brasil, na virada da década, uma onda de publicações é criada, tendo como objetivos, a difusão da arte, mas há também muitas vezes, dificuldades, em se tornar referência no futuro.

No período de 1998 a 2010, o termo "Apecata" se expandiu para outros países; entre eles, França, Reino Unido, Holanda, Alemanha, Itália, Japão, Singapura, Reino Unido, China, Portugal, Suíça, China, Venezuela, Estados Unidos e México.

Alguns de seus fundadores também receberam financiamento do governo brasileiro. Durante o período em que a

Escola de Artes Visuais de São Paulo se tornou referência para o Brasil, as galerias de arte do Brasil, mais notavelmente o "Instituto Federal de Artes Plásticas" (IF-USP), já representaram uma parte significativa de seus trabalhos e tiveram sucesso nos espaços públicos.

A Galeria de Arte do Instituto de Artes e Indústria de São Paulo foi convidada a abrir com uma tiragem inicial de 300 cópias.

O sucesso da exposição de arte na "São Paulo Fashion Week" no Rio de Janeiro, bem como dos dois leilões de peças de peças importantes do gênero exibidas na Marquês de Pombal, além de receber prêmios como o Prêmio Angelo Agostini, o Prêmio da Secretaria de Estado dos Negócios Exteriores da Argentina e o Prêmio da Fundação Biblioteca Nacional do Rio de Janeiro. O Museu de Arte Contemporânea, de Paris, teve seu acervo formado, nos anos 90, pelos mostras de arte da coleção, ao longo dos anos em que já havia produzido obras de artistas

brasileiros, como Oswald de Andrade, o que desencadeou uma longa guerra de lances para a criação da Galeria Rio-Paulo (que mais tarde se tornou Museu de Arte Contemporânea de Paris). Durante as primeiras décadas do século XX, o museu

teve galera bet como se cadastrar importância ampliada, já que em 1984, o então diretor artístico Paulo Autran criou galera bet como se cadastrar galeria

### **galera bet como se cadastrar :como ganhar apostando em jogos de futebol**

Todos nós queremos maximizar nossas chances de ganhar dinheiro extra quando jogamos jogos de azar online, e uma forma de fazer isso é por meio de bônus oferecidos por sites de apostas desportivas. Um dos sites de apostas mais populares no mundo é a bet365, e um dos principais benefícios de se registrar em um site como esse é o bônus de boas-vindas que você recebe à primeira vez. Neste artigo, vamos lhe mostrar exatamente como sacar o bônus da galera na bet365, de uma forma simples e fácil.

Passo 1: Registre galera bet como se cadastrar conta na bet365

Antes de tudo, você precisa se registrar em uma conta na bet365. Este processo é bastante simples, e exigirá que você forneça algumas informações pessoais básicas, como seu nome, data de nascimento e endereço de email. Além disso, você também terá que criar um nome de usuário e uma senha forte para garantir a segurança da galera bet como se cadastrar conta. Passo 2: Faça um depósito em galera bet como se cadastrar conta bet365

Após o registro concluído, você precisará fazer um depósito em galera bet como se cadastrar conta bet365. Existem várias opções de pagamento disponíveis, como cartões de crédito, PayPal e transferência bancária. É importante notar que, em alguns casos, você pode precisar se qualificar para o bônus de boas-vindas antes de fazer o depósito, portanto, verifique os termos e condições antes de continuar.

Para ser elegível para o bônus,Os jogadores devem primeiro colocar uma aposta igual a 50% do seu depósito inicial (até o máximo de 25 pontos). ZMW)). As apostas retiradas não se qualificam como aposta med. exigência.

Para usar galera bet como se cadastrar aposta bônus,Coloque galera bet como se cadastrar seleção desejada na aposta. Deslize. Você verá no deslizamento de aposta uma opção para usar uma aposta de bônus para este jogo. aposta. Por favor, siga os passos abaixo: Para fazer uma aposta usando seu token de aposta de bônus, você precisará clicar na caixa de apostas de bónus na aposta. Deslize.

## **galera bet como se cadastrar :baixar aplicativo betsbola**

### **Trent Alexander-Arnold: la posible opción de Inglaterra para el medio campo en el Euro 2024**

Trent Alexander-Arnold está en línea para acompañar a Declan Rice y Jude Bellingham en el medio campo cuando Inglaterra se enfrente a Serbia en su partido inaugural del Euro 2024 el domingo.

Gareth Southgate, quien tiene varias preocupaciones de fitness antes de que su equipo viaje a Gelsenkirchen para su partido de la fase de grupos C, se enfrenta a una gran decisión sobre quién debe ocupar el tercer lugar en el medio campo central. Inglaterra es escasa en experiencia después de dejar fuera a Kalvin Phillips y Jordan Henderson de su equipo y quienquiera que sea el elegido para comenzar con Bellingham y Rice tendrá mucho que demostrar.

#### **Opciones de Inglaterra en el medio campo**

Las opciones de Inglaterra en el medio campo incluyen a Conor Gallagher de Chelsea, Kobbie Mainoo de Manchester United y Adam Wharton de Crystal Palace. La energía de Gallagher será útil en algún momento y Southgate está entusiasmado con el potencial juvenil de Mainoo y Wharton, quien hizo su debut como suplente en la victoria amistosa de Inglaterra sobre Bosnia y Herzegovina la semana pasada.

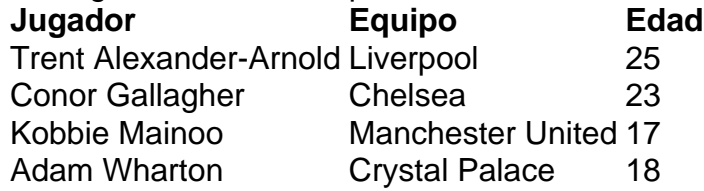

Alexander-Arnold también impresionó después de comenzar en el medio campo contra Bosnia. Anotó un hermoso gol después de moverse a lateral derecho en la segunda mitad y tiene una buena oportunidad de por fin hacer una fuerte impresión en un torneo importante.

El lateral derecho de 25 años fue un jugador de reparto en los Mundiales de 2024 y 2024 y se perdió el Euro 2024 después de lesionarse en un partido de calentamiento. Ha enfrentado preguntas sobre sus instintos defensivos y Southgate ha sido renuente a elegirlo sobre Kyle Walker y Kieran Trippier en el lateral derecho.

Fue Southgate quien decidió experimentar por primera vez con Alexander-Arnold en el medio campo cuando Inglaterra derrotó a Andorra en un clasificatorio para la Copa del Mundo en septiembre de 2024. Jürgen Klopp comenzó a usar a Alexander-Arnold para Liverpool en un rol híbrido de lateral. La calidad del pase de Alexander-Arnold se destacó al moverlo al medio campo.

Inglaterra, que también se enfrentará a Dinamarca y Eslovenia en la fase de grupos, está finalizando sus preparativos para el torneo después de volar a Alemania el lunes. Su preparación no ha sido suave y recibieron una llamada de atención después de perder ante Islandia el viernes. Southgate, quien ha sido forzado a dejar fuera al lesionado Harry Maguire, tiene preocupaciones sobre varios jugadores clave. Luke Shaw espera regresar de una lesión en el isquiotibial cuando Inglaterra se enfrente a Dinamarca en su segundo partido. Inglaterra está confiada de que John Stones estará apto para enfrentar a Serbia después de lastimarse el tobillo derecho contra Islandia. Marc Guéhi, Bukayo Saka, Harry Kane y Trippier han estado trabajando para volver a la plena aptitud física después de recuperarse de una lesión.

Author: bolsaimoveis.eng.br

Subject: galera bet como se cadastrar Keywords: galera bet como se cadastrar Update: 2024/6/21 11:17:20